## **QGIS Application - Bug report #599 Legend label not retained**

*2007-02-16 10:23 AM - Gary Sherman*

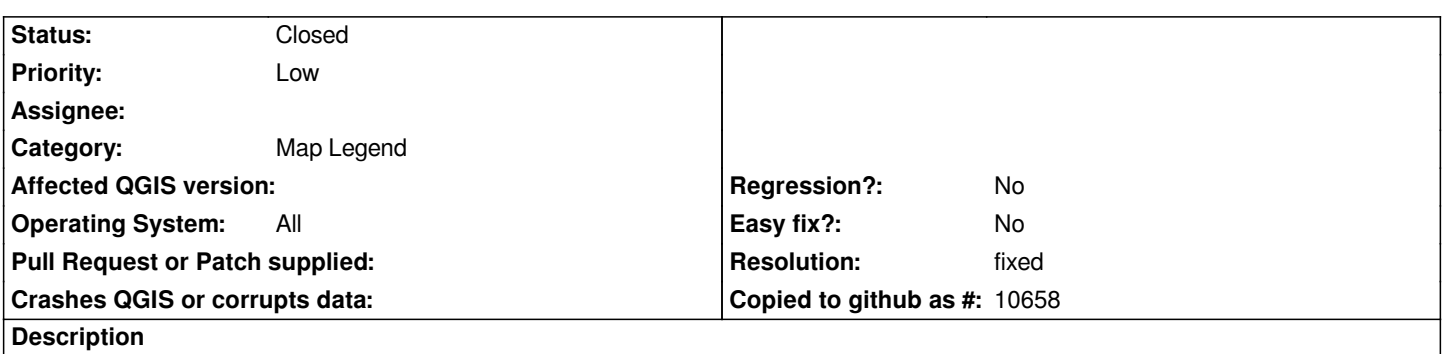

*The legend label set from the vector layer properties dialog is not retained on subsequent openings of the dialog. This means if you set a label, close the dialog, open the dialog and change something else, close the dialog -- you custom label is gone from the legend.*

## **History**

## **#1 - 2007-02-17 02:17 AM - Marco Hugentobler**

*- Resolution set to fixed*

*- Status changed from Open to Closed*

*Fixed in svn head () and 0.8 branch ()*

## **#2 - 2009-08-22 12:51 AM - Anonymous**

*Milestone Version 0.8.1 deleted*